# Official Guide to Certified SOLIDWORKS' Associate Exams: CSWA, CSWA-SD, CSWSA-FEA, CSWA-AM

## SOLIDWORKS 2017 - 2019 ®

DAVID C. PLANCHARD CSWP & SOLIDWORKS Accredited Educator

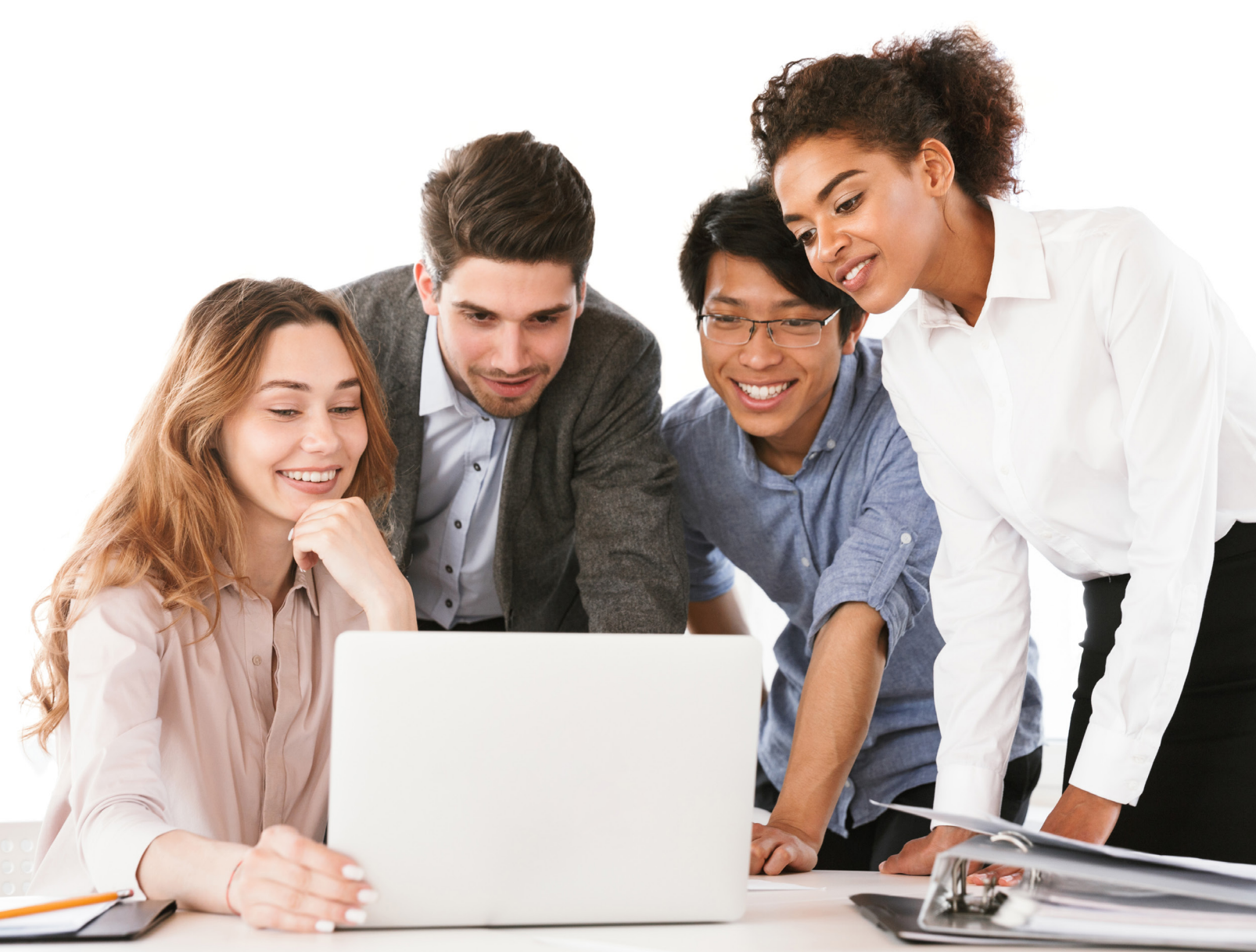

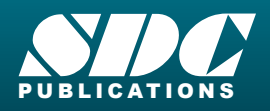

[www.SDCpublications.com](https://www.sdcpublications.com) **Better Textbooks. Lower Prices.**

### Visit the following websites to learn more about this book:

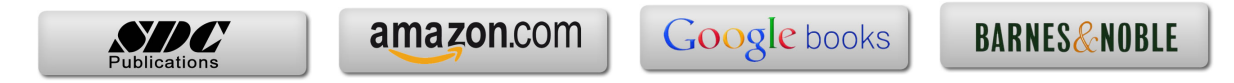

### **TABLE OF CONTENTS**

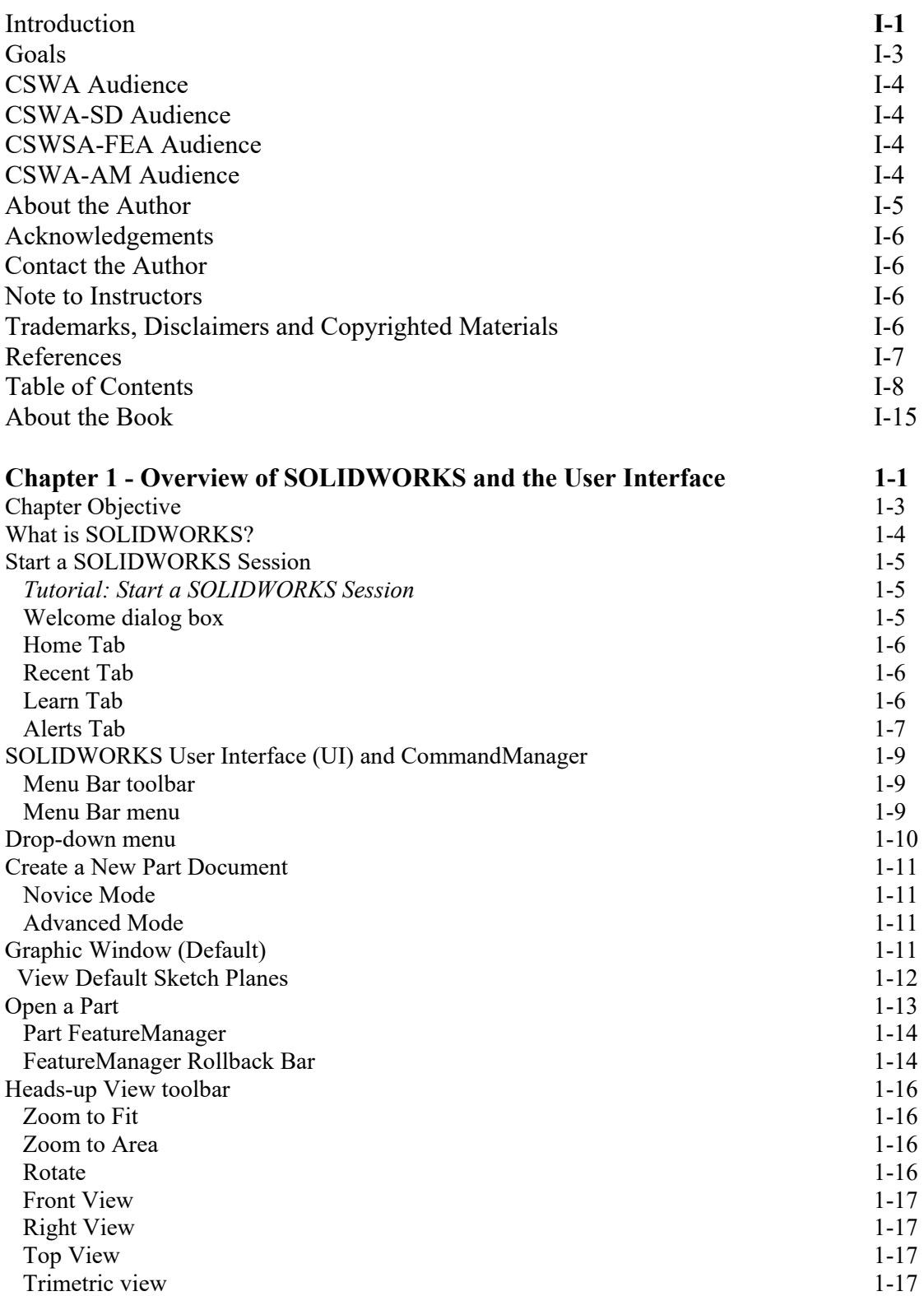

#### **Introduction**

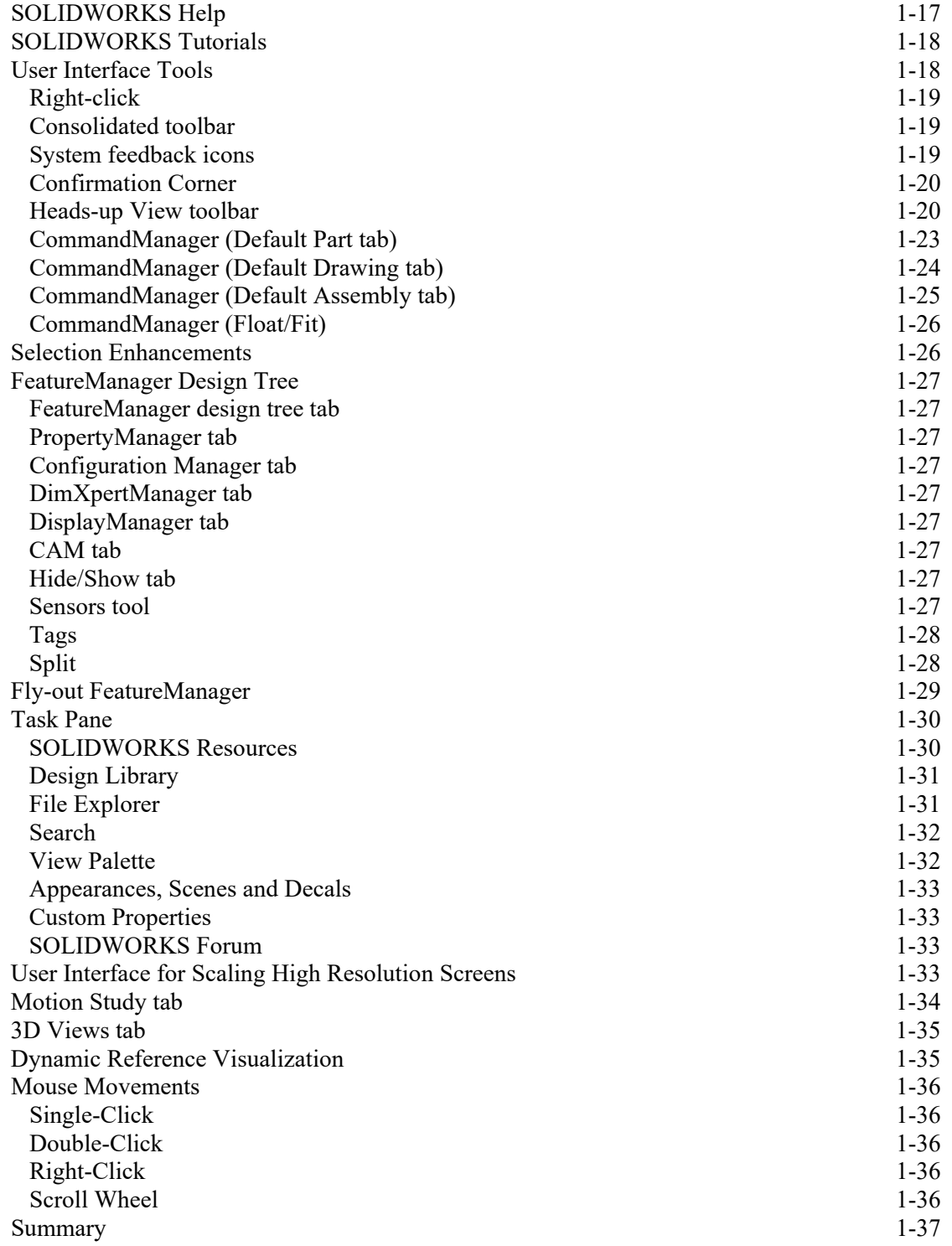

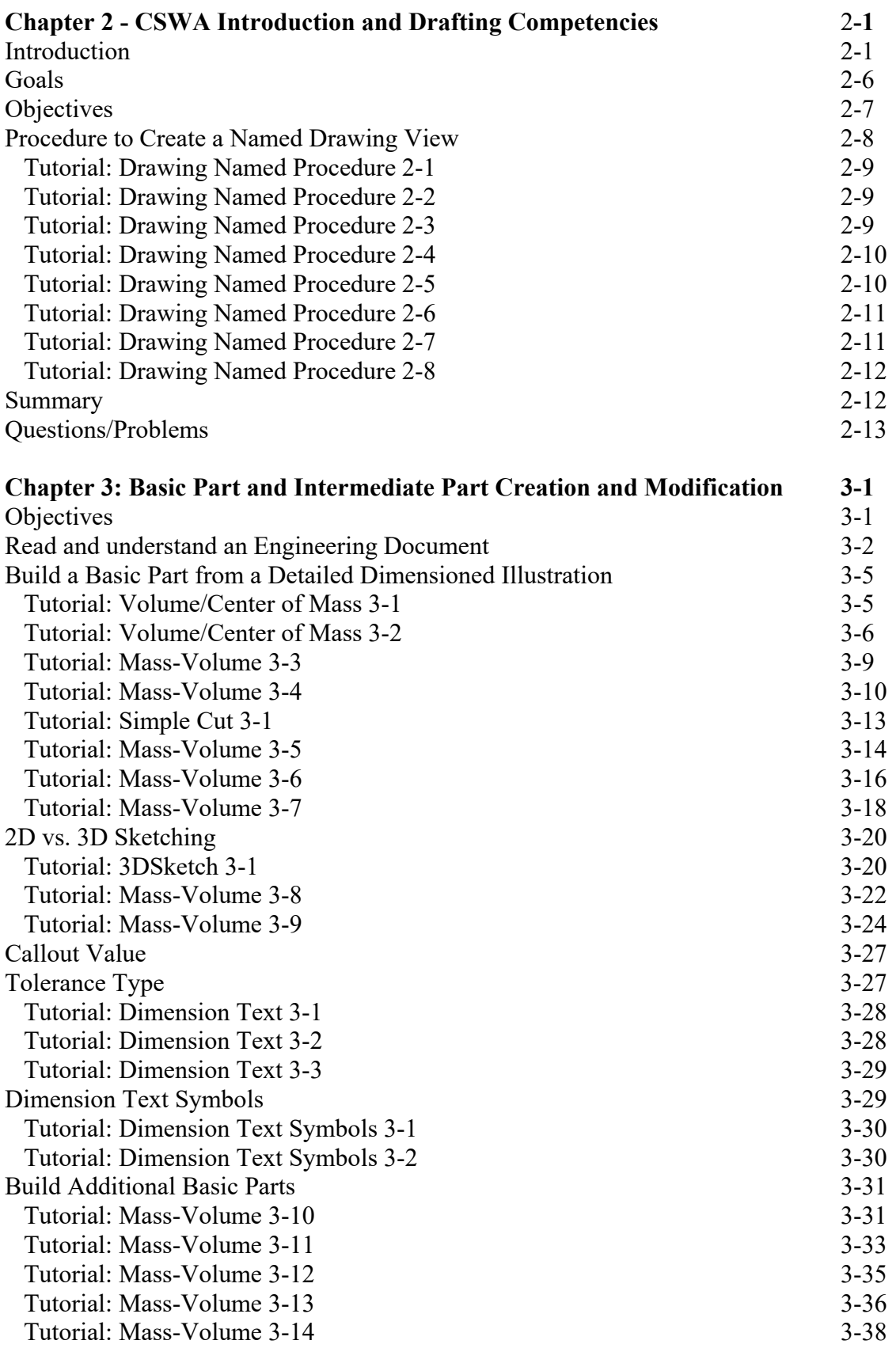

#### **Introduction**

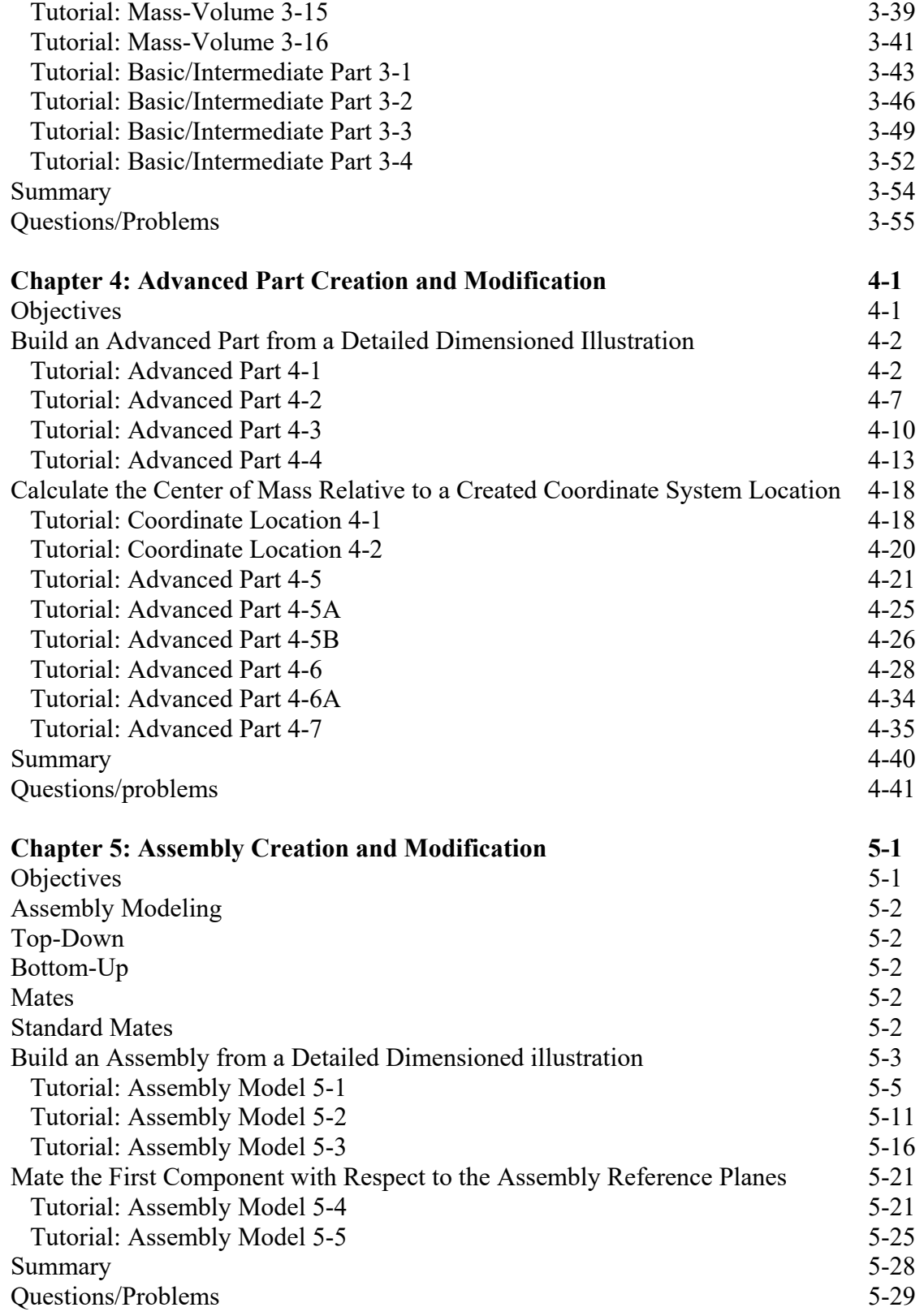

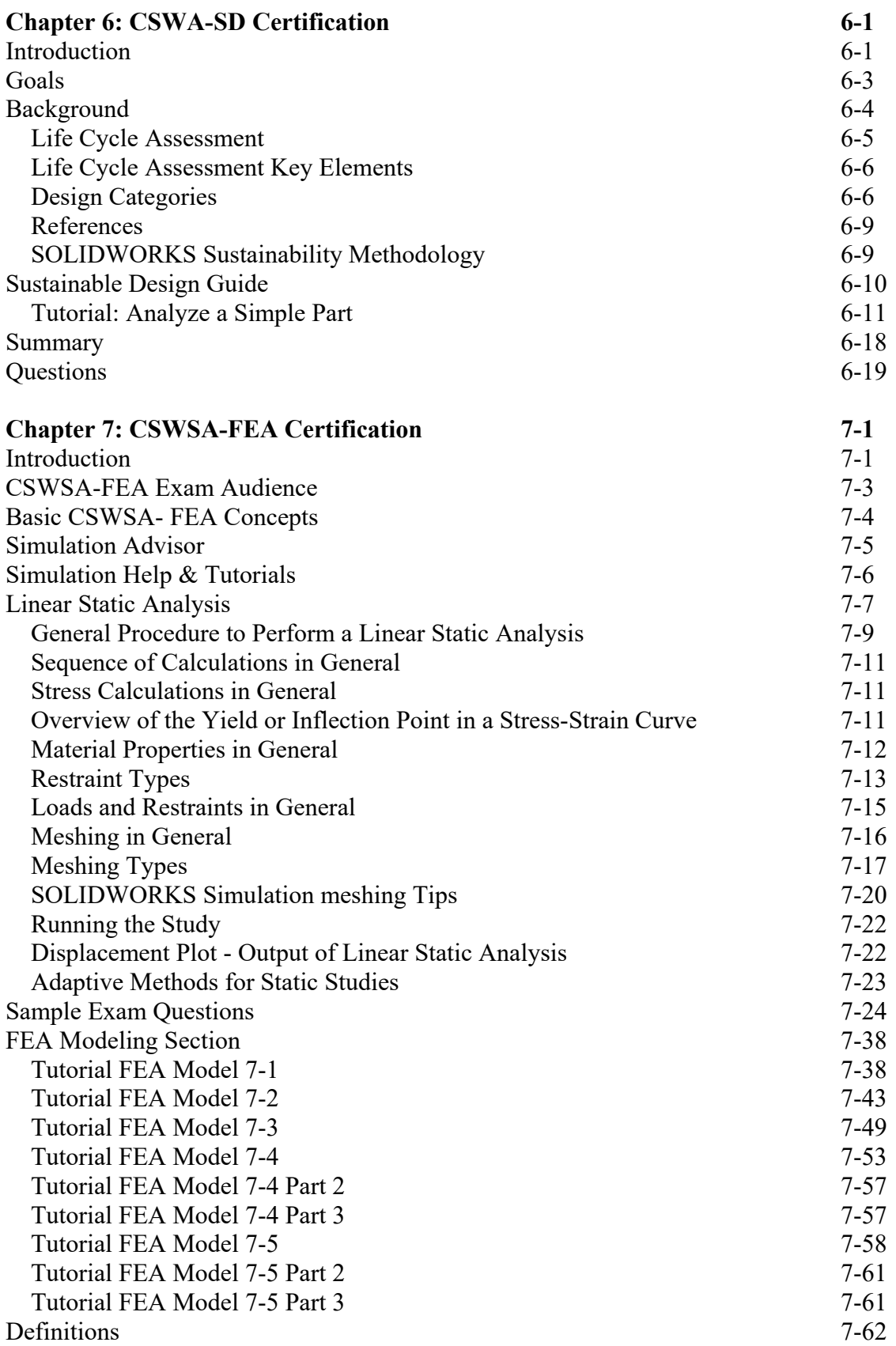

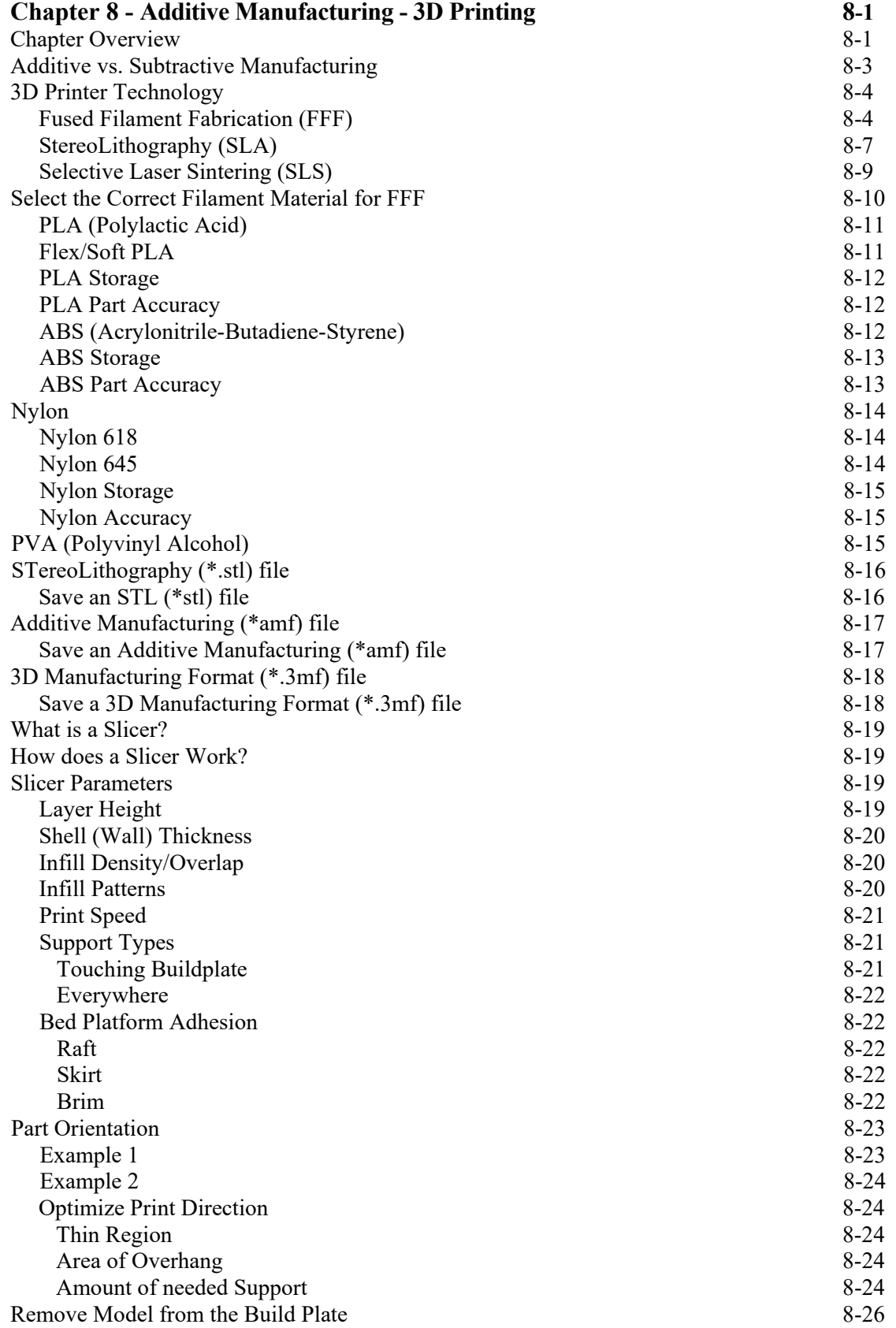

#### **Introduction**

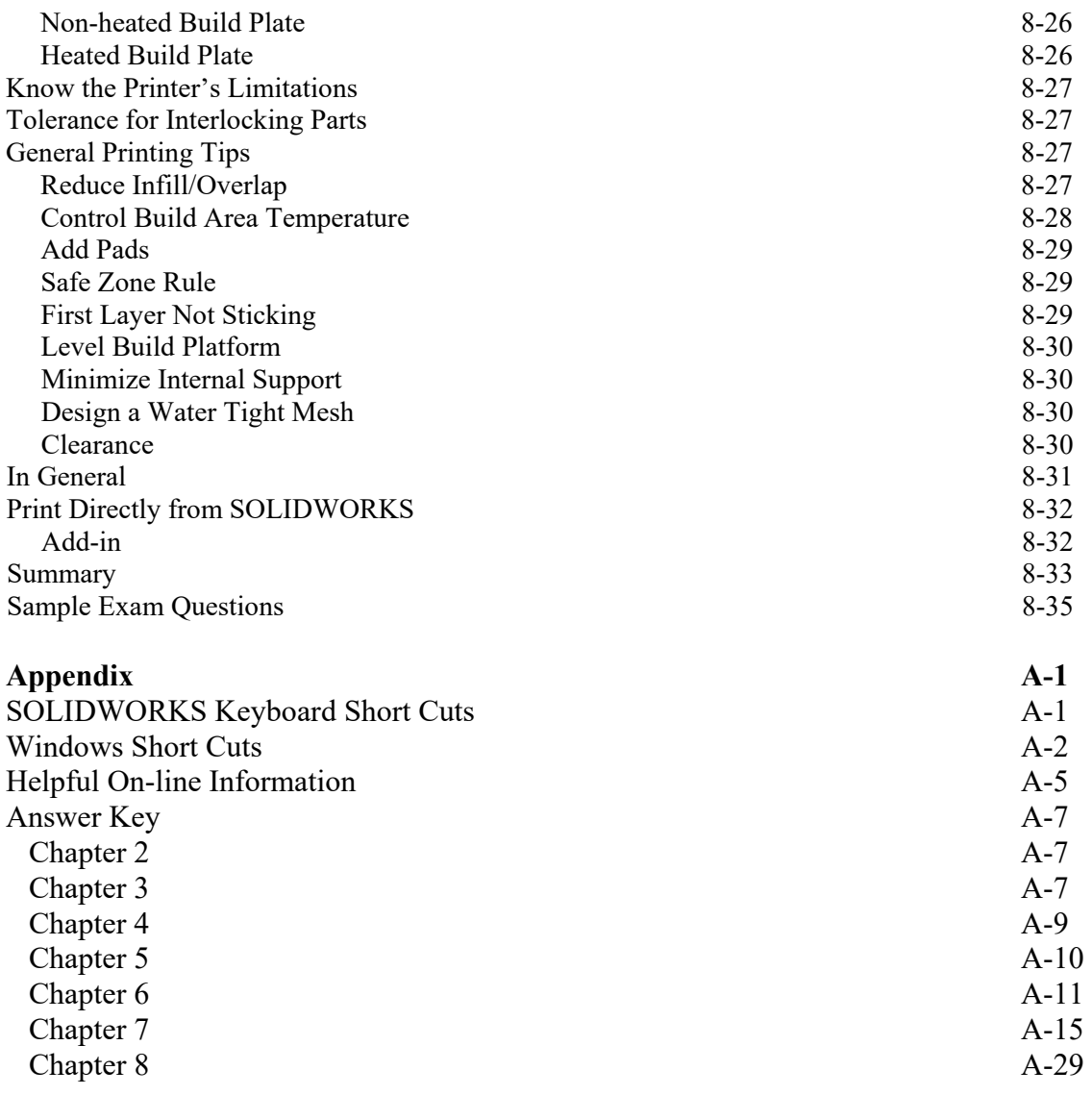

#### **Index** I-1